# **DESENVOLVIMENTO DE SOFTWARE PARA DETERMINAÇÃO DO CENTRO DE MASSA CORPORAL E COMPOSIÇÃO CORPORAL**

D. B. Camilo\* e S. S. Santos\*\*

\*Faculdade de Engenharia Elétrica e Biomédica, Uberlândia, Brasil \*\*Faculdade de Educação Física e Fisioterapia, Uberlândia, Brasil

e-mail: silvio@ufu.br

**Abstract: The development of techniques for increasing efficiency in several calculations understood by biomechanics is necessary due to the use of numerous protocols, as well as large and complex analytical procedures, especially for the analysis of forces. The study of the reactions resulted in the method that took the same name as its creator, Borelli, the first man to try to locate the center of gravity of the human body, in 1680. In biomechanics, we can adopt based on the use of anthropometric parameters in several existing protocols. Looking at this aspect, we set up a software that calculates the center of mass to the method of Borelli and getting fat percentage, and in some procedures, the body density analyzed in the protocols built into the program, using two different methods : the circles and fold, further the calculation of body mass index and waist-hip ratio.**

*Palavras-chave***: biomecânica, antropometria, composição corporal, centro de massa.**

## **Introdução**

A ciência que utiliza os conhecimentos da mecânica para o estudo do comportamento de seres vivos é denominada Biomecânica [1]. O escopo desta área abrange diferentes níveis de conhecimento, desde a análise de estruturas celulares até os fenômenos que incorporam diferentes estruturas fisiológicas [2], é largamente utilizada em diversas áreas de atuação podendo ser aplicado em esportes, reabilitação, educação física, fisioterapia, nutrição, entre outras. Esta ciência compreende o estudo da composição corporal, fazendo cálculos para estimar percentuais de gordura e fornece valores de densidade corpórea, podendo também localizar as regiões com maior concentração de tecido adiposo. Além disso, a biomecânica abrange a análise de forças de reação, permitindo o cálculo do posicionamento do centro de massa de maneira experimental, o qual pode ser utilizado no estudo do movimento humano, do equilíbrio e da postura corporais.

Baseando-se na biomecânica e em sua importância, desenvolveu-se um software que pudesse abranger as complexas análises e que pudesse ser aplicadas por qualquer usuário. Por exemplo, o programa contempla o cálculo de vários tipos de medidas antropométricas que são largamente aplicadas na seleção de atletas, na verificação das adaptações em resposta ao treinamento de atividades físicas e em estudos de caracterização étnica, entre várias outras áreas. Tais medidas possuem a capacidade de orientar o desenvolvimento de projetos ergonômicos que visem à projeção de máquinas, ferramentas, utensílios e confecção de materiais e equipamentos médicos com uso de medidas antropométricas para que se ajustem perfeitamente às características físicas dos pacientes, além da otimizar sua fabricação, pois contempla as diferentes características físicas populacionais [3]. Ainda na seção de antropometria, adicionou-se o cálculo referente ao índice de massa corpórea (IMC) que possibilita avaliar condições relacionadas ao sobrepeso, obesidade e desnutrição, e consequentemente, indicar fatores de risco para saúde. O cálculo da relação cintura-quadril é importante por ser um procedimento de baixo custo e sua incorporação na rotina de avaliação dos pacientes poderá trazer grandes benefícios na investigação e no controle do estado nutricional [4].

Dentro da antropometria, o software permite avaliação da composição corporal por meio do método de circunferências e das dobras cutâneas, cujos resultados são obtidos nas equações de regressão para a predição da gordura e densidade corporal, em que esta inserida a gordura subcutânea, interna e total [5]. A distribuição de gordura corporal resulta em uma medida válida que pode ser aplicada para avaliar riscos de doenças cardiovasculares, concentração de colesterol, hiperlipidemia, entre outros.

O objetivo desse artigo é apresentar um software nacional, com linguagem acessível, opensource, que facilite o usuário a desenvolver os cálculos executados na biomecânica. A criação desse software foi impulssionada, principalmente, pela dificuldade em se encontrar programas com protocolos variados tanto em número quanto em diversidade, para o cálculo do percentual de gordura e densidade corpórea, que tenha um menu de ajuda acessível a qualquer um que deseja mensurar parâmetros biométricos e também devido a inexistência de um software que calcule o centro de massa pelo método experimental.

### **Materiais e Métodos**

O software foi desenvolvido na plataforma Borland Delphi em sua sétima versão, cuja linguagem é o Pascal. O programa foi denominado Andróide e o mesmo possui uma interface intuitiva voltada para o público em geral, unindo a importância da biomecânica com a facilidade de uso do software.

**Método de Borelli** – Este método foi adotado pelo software devido à execução do cálculo do centro de massa (*CM*) experimental ser considerada mais simples e fácil.

 $\qquad \qquad \qquad (1)$ 

Em que *P1* é a massa da prancha de reação com o indivíduo em qualquer posição (sagital, frontal e transversal), *P2* é o valor do peso da prancha na posição deitada, sendo que *P1*, *P2* e a massa corporal são medidas em quilogramas e *d* é a distância entre os apoios medida em metros. Na figura 2 pode ser observado o resultado final no programa.

**Composição corporal** – Foram adicionados diversos protocolos no programa envolvendo as pregas cutâneas, medidas em milímetros, com auxílio de um plicômetro ou adipômetro. A composição corporal é estimada utilizando-se as seguintes pregas: bicipital, tricipital, subescapular, supra-ilíaca, peitoral, axilar média, abdominal e coxa, além de parâmetros como idade e gênero.

Foram utilizados vários protocolos para a determinação da composição corporal de homens e mulheres, o de Guedes (1985) para homens: Densidade (*D*) = 1,17136 – 0,06706 . *log* (*tricipital + supra-iliaca + abdominal*) e para mulheres: *D* = 1,1665 – 0,07063 . *log* (*coxa + supra-iliaca + subescapular*), válidos para pessoas com idade entre 18 e 30 anos. A partir do valor de densidade corporal, a porcentagem de gordura total é determinada utilizando a fórmula de Siri: percentual de gordura corporal  $(\frac{\%G}{G}) = (4,95/D - 4,50)$ .100.

Também esta incluso no software o protocolo de Jackson e Pollock, 1985, que é ideal para homens entre 18 a 61 anos e o cálculo se da pela seguinte maneira: D = 1,1125025 - 0,0013125.(*peitoral + axilar média + subescapular*) + 0,0000055.(*peitoral + axilar média + subescapular*) <sup>2</sup> – 0,0002440.(*idade*). Para o caso das mulheres, a idade válida é entre 18 e 55 anos e é utilizada a seguinte fórmula**:** *D*= 1,089733- 0,0009245.(*tríceps + supra-Ilíaca + abdominal*) + 0,0000025.(*tríceps + supra-Ilíaca + abdominal*) <sup>2</sup> – 0,0000079.(*idade*). O %G é calculado pelo uso da fórmula de Siri.

Para cálculo com uso de quatro pregas cutâneas, foi adicionado o protocolo de Siri e Brozeck, que compreende as seguintes dobras: tríceps, subescapular, abdominal e coxa.

A fórmula feminina é dada por: 0,29288 . (*tríceps + subescapular + abdominal + coxa*) - 0,0005 . ( *tríceps + subescapular + abdominal + coxa*)² + (0,15845 . *idade*) - 5,76377. A equação masculina difere-se, portanto: 0,29288 . (*tríceps + subescapular + abdominal + coxa*) – 0,0005 . ( *tríceps + subescapular + abdominal + coxa*)² + (0,15845 *. idade*) – 5,76377. Outra forma de cálculo adicionado ao programa, com o mesmo número de dobras, foi o protocolo de Faulkner (1968) que possui uma única fórmula para ambos os gêneros, mas é limitada por não possuir o cálculo de densidade. O percentual de gordura se dá pela seguinte fórmula: (%G) = 0,153 . (*tricipital + subescapular + supra-ilíaca + abdominal*) + 5,783.

E, finalmente, o protocolo com uso de sete dobras: subescapular, axilar média, tríceps, coxa, supra-ilíaca, abdome e peitoral. Para homens adultos, a equação é a seguinte: D = 1,11200000 - 0,00043499 . (*subescapular + axilar média + tríceps + coxa + supra-ilíaca + abdome + peitoral*) + 0,00000055 . (*subescapular + axilar média + tríceps + coxa + supra-ilíaca + abdome + peitoral*)² - 0,0002882 . (*idade*). E em mulheres adultas adota-se a equação: *D* = 1,0970 - 0,00046971 (*subescapular+ axilar média+ tríceps+ coxa+ suprailíaca+ abdome+ peitoral*) + 0,00000056 (*subescapular+ axilar média+ tríceps+ coxa+ suprailíaca+ abdome+ peitoral*)² -0,00012828.(*idade*). Para obter o percentual de gordura basta aplicar o resultado na fórmula de Siri citada no método de Guedes.

**Antropometria** – Na seção do programa chamada de antropometria, que compreende o protocolo de Penroe, Nelson e Fisher, se faz uso da medida de circunferências. No caso de homens, o cálculo da massa magra (MM) é: 41,955 + (1,038786 . *peso corporal*) - 0,82816.(*circunferência abdome* - *circunferência punho*). A porcentagem de gordura corporal, em homens, é medida da seguinte maneira:

(2)

Para mulheres foi desenvolvida uma fórmula que obtém o percentual de gordura diretamente: %G = (0,55 . *circunferência glúteos*) - ( 0,24 . *Estatura*) + (0,28 . *circunferência abdome*) - 8,43. Para ambos os casos, os valores são dados em centímetro e a massa em quilogramas.

Dentro da seção da antropometria, contém ainda uma relação que é dada ao dividir a medida da cintura pela do quadril, assim como o IMC, desenvolvido pelo [polímata](http://pt.wikipedia.org/wiki/Pol%C3%ADmata) [Lambert Quételet,](http://pt.wikipedia.org/wiki/Lambert_Adolphe_Jacques_Qu%C3%A9telet) que é o peso em kg dividido pelo quadrado da altura em metro.

#### **Resultados**

O software foi dividido em páginas distintas, com um menu fixo ao lado e com botões de acesso as diferentes seções que compõem o programa. O programa permite que o usuário altere os parâmetros de facilmente, possibilitando a verificação de alterações na configuração do sistema. A figura 1 mostra a tela principal de apresentação.

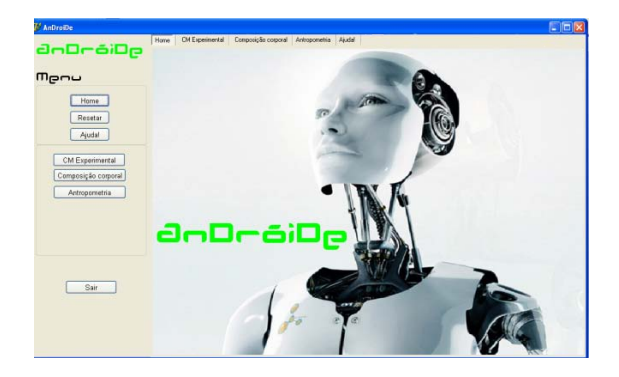

Figura 1: A página inicial do programa.

A figura 2 exibe a seção de cálculo destinado ao centro de massa por meio do método de Borelli. O usuário insere os valores para cada uma das posições e o software informa a distância da localização do centro de massa.

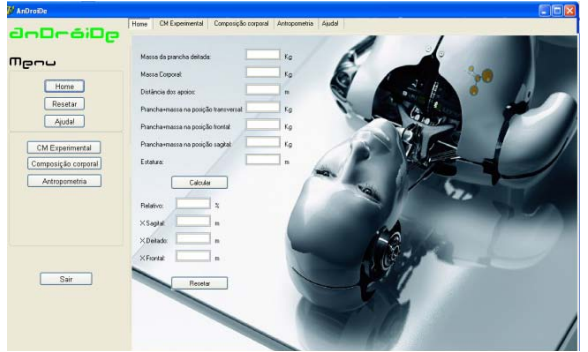

Figura 2: Seção referente ao cálculo do centro de massa experimental.

A página destinada ao cálculo da densidade e percentual de gordura com o uso das dobras cutâneas pode ser visualizada na figura 3. A mesma possui opções de cinco protocolos diferentes, cuja escolha se deu por serem os mais utilizados pela comunidade acadêmica. Há divisão de gênero e protocolo, além de constar opções de soma periférica, central e total de gordura. O programa mostra em cada método quais são as dobras utilizadas para o protocolo adotado e também possui opção de apagar todos os valores. Ainda conta com uma tabela de normalidade que é exibida ao final de cada cálculo.

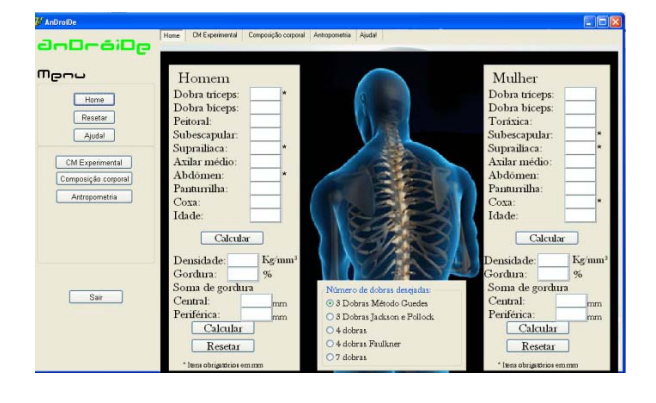

Figura 3: Parte referente ao cálculo de densidade e percentuais de gordura corpórea, por meio das dobras.

O método elaborado por Penroe, Nelson e Fisher é utilizado para calcular a gordura corporal por meio de circunferências. O cálculo de IMC e relação de cinturaquadril também estão nessa página, exibida na figura abaixo.

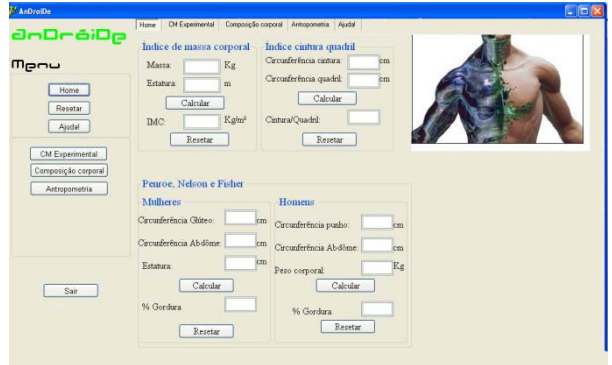

Figura 4: Setor referente ao cálculo de densidade e percentuais de gordura corpórea, por meio das circunferências.

As medidas obtidas para os diferentes recursos do software devem ser precisas, pois pequenas alterações nas mesmas podem provocar resultados imprecisos. Visando esse problema, foi elaborado um tópico de ajuda para mostrar como obter os dados para os cálculos de maneira correta e precisa, este pode ser observado na figura 5.

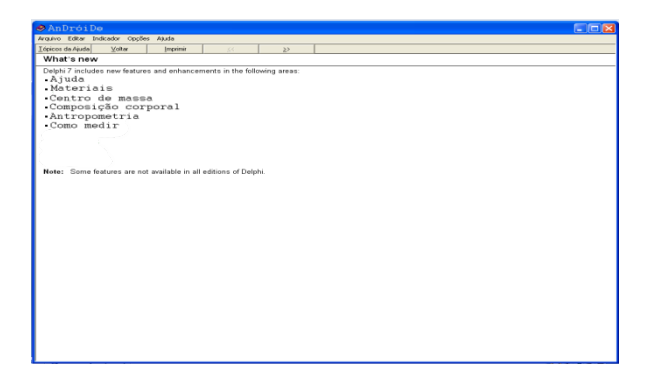

Figura 5: Menu de ajuda.

#### **Discussão**

Diversas pesquisas foram realizadas e observou-se que há escassez de programas capazes de fornecer informações antropométricas e outros parâmetros encontrados na biomecânica de forma gratuita e intuitiva. Alguns softwares observados, como o Fatalyzer 1.1, possuem pouca variedade de protocolos para o cálculo do percentual de gordura, o que os tornam restritos. Durante a pesquisa, encontrou-se também um site com disponibilidade apenas online, cujo cálculo de gordura se da também por meio de dobras cutâneas.

# **Agradecimentos**

Agradecimentos ao orientador por ter estimulado a desenvolver esse trabalho e todos que auxiliaram no conteúdo utilizado para a realização do programa e também para todos aqueles que ajudaram a realizar o desenvolvimento desse software.

# **Referências**

- [1] Knudson, D., (2006), *Fundamentals of Biomechanics*, Department of California State University, second edition.
- [2] L. Mochizuki, A. C. Amadio (2003) "Aspectos biomecânicos da postura ereta: a relação entre o centro de massa e o centro de pressão" *Revista Portuguesa de Ciências do Desporto*, v. 3, n. 3, p. 77-83.
- [3] Perini T. A., Oliveira G. L., Ornellas J. S (2005). "Cálculo do erro técnico de medição em antropometria" , *Rev. Bras. Med. Esporte* v. 11, n. 1, 81-89
- [4] Oliveira, M. A. M., Fagundes, R. L. M., Moreira, E. A. M., Trindade, E. B. S. M., Carvalho T. (2010) "Relação de indicadores antropométricos com fatores de risco para doença cardiovascular". *Arq. Bras .Cardiol.*.; v. 4 n. 94, 478-85.
- [5] Guedes D. P., Guedes, J. E. R. P. (1991) "Proposição de equações para predição de quantidade de gordura em adultos jovens", In: *Semina: ciências biológicas e da saúde*, v. 12, n, 2 227-242.